## Behebung Fehler 302- Änderung der Tierhaltererklärung

Wenn der Tierhalter einen Dritten benannt hat, darf er selbst keine Eintragungen machen. Tierhaltererklärung muss angepasst werden. Es ist möglich detailliert festzulegen, was der Dritte darf und was nicht, auch getrennt nach Nutzungsart. Eine Lösung muss für jeden Betrieb erarbeitet werden

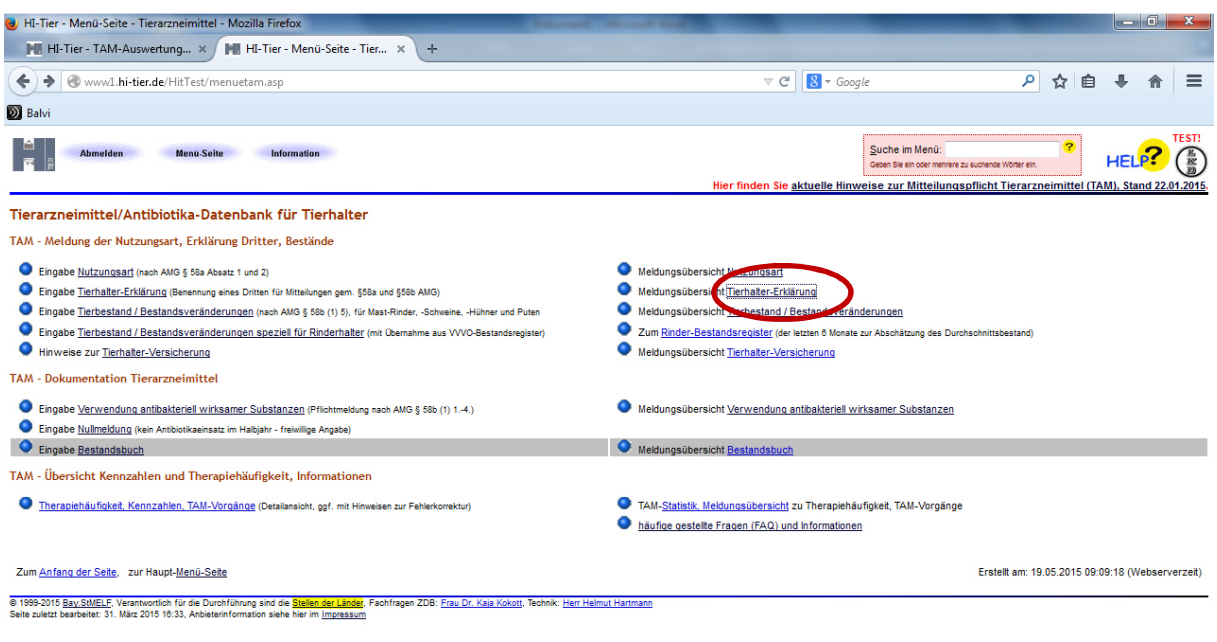

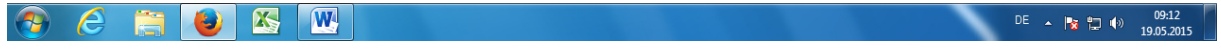

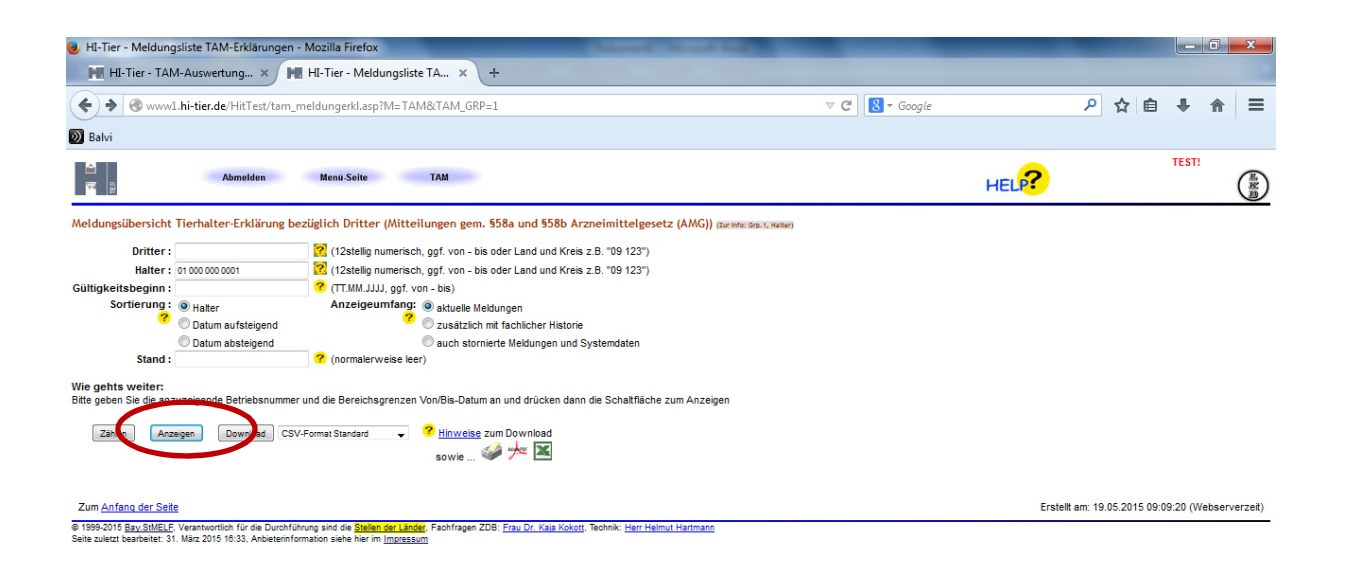

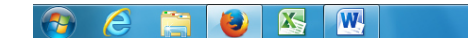

**DE**  $\sim$   $\frac{1}{2}$  (a)  $\frac{1}{2}$  (b)  $\frac{09:11}{19.05.2015}$ 

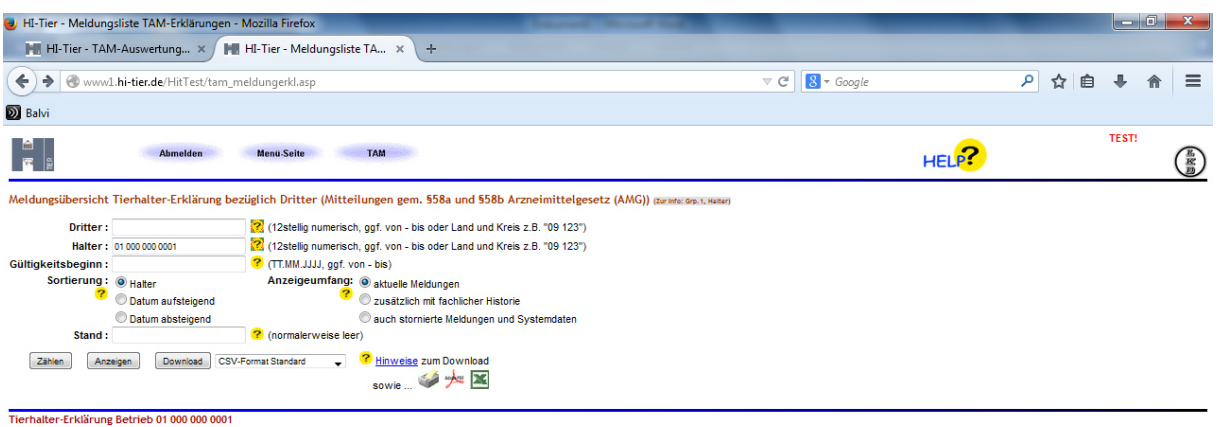

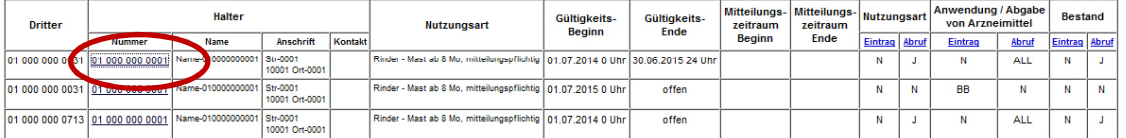

Es gibt 1 Erfolgsmeldung:<br>3 Meldungen im Bereich

Zum <u>Anfang der Sete,</u> auf die Betriebarummer klicken um zugehörige Daten anzuzeigen.<br>® 1999-2015 <u>Bau SMELE, Verantwrition für die Dur</u>affamig sind die <mark>Staten Studiet</mark>, Fachfragen ZDB: <u>Frau Dr. Kais Kobstl</u>. Technik: <u>H</u>

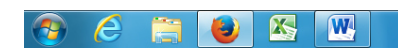

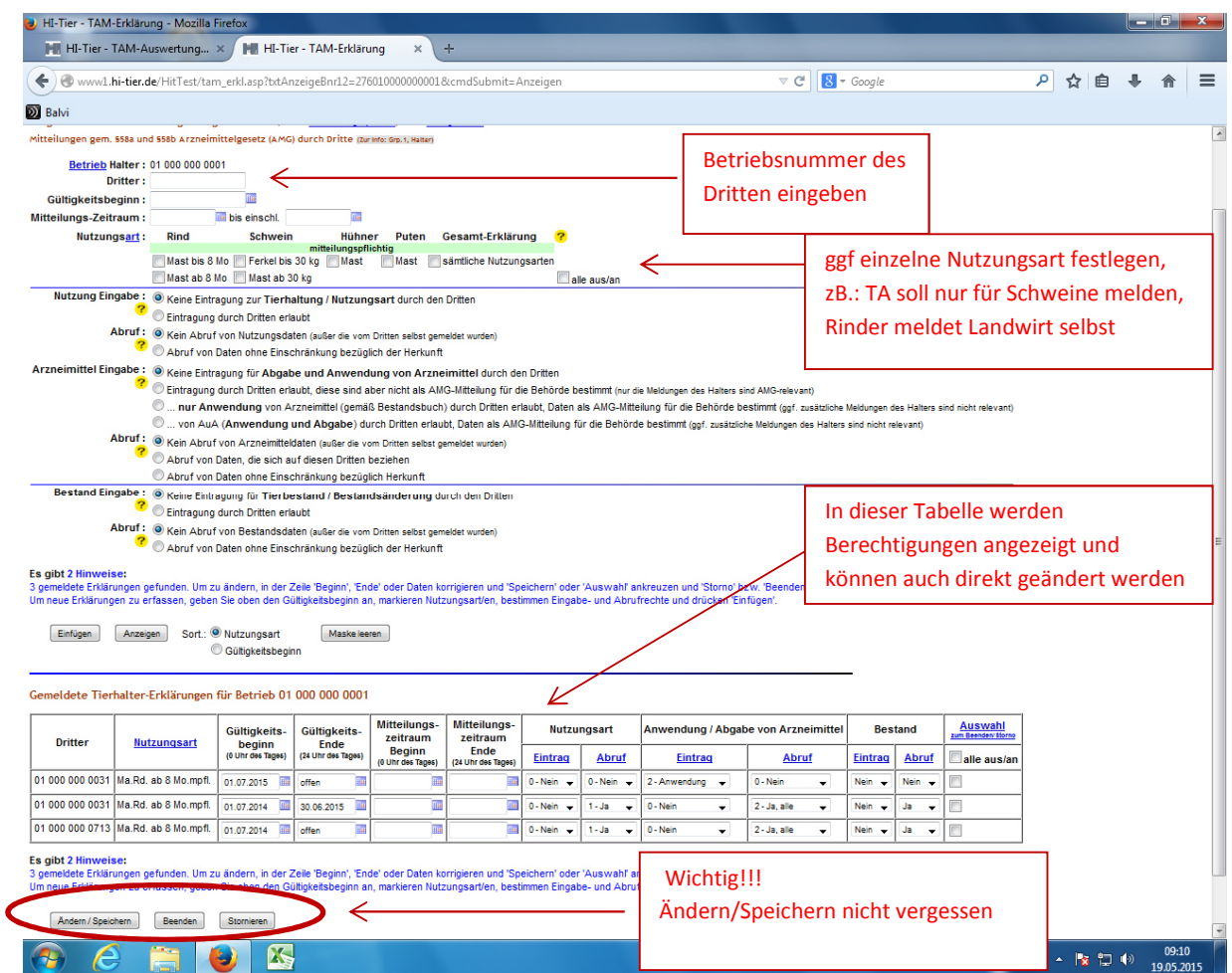

Sollten Fehler nicht zu beheben sein, so kann man sich telefonisch auch an die Regionalstelle wenden:

Frau Lippe: 02361-305 -3008

Herr Welk: 02361-305 -3543

Fax: 02361-305 -3439 (Angaben: Name, VVVO-Nr, Anliegen und Unterschrift)